# **Google Drive**

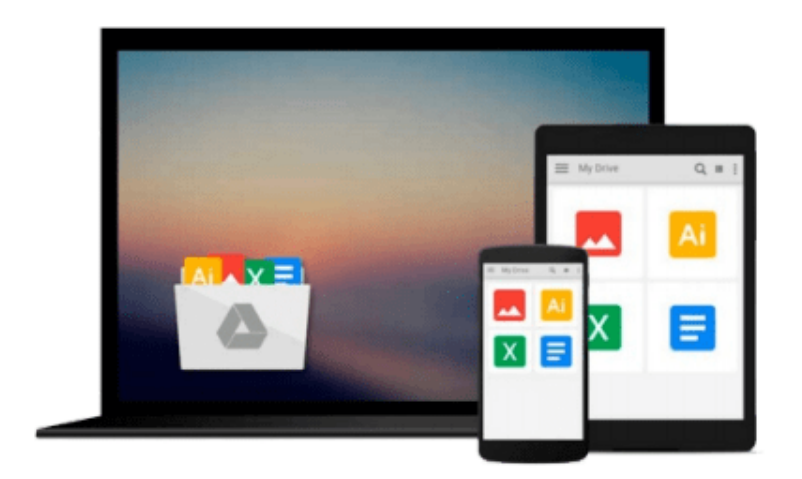

 $\equiv$ 

# **Take Control of Fonts in Leopard**

*Sharon Zardetto*

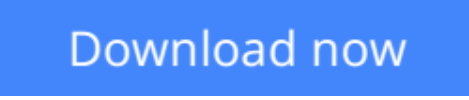

[Click here](http://zonebook.me/go/read.php?id=B00530SEIW) if your download doesn"t start automatically

# **Take Control of Fonts in Leopard**

Sharon Zardetto

### **Take Control of Fonts in Leopard** Sharon Zardetto

Install, organize, and use fonts with ease in Leopard!

In this essential ebook, long-time Mac author Sharon Zardetto reveals all the details about how fonts work in Mac OS X 10.5 Leopard. She explains what folders your fonts reside in, in what order they load, and how to deal with font duplication. You'll also learn the ins and outs of different font installation methods; how to use Font Book to manage, validate, and organize fonts; how to make the most of character-rich Unicode fonts; and more. Whether you work in a font-intensive profession, use Unicode fonts for non-Roman languages, or want to wrangle the numerous fonts that have ended up on your Mac, you need this ebook.

Read this ebook to learn the answers to questions such as:

- What's new with fonts and Font Book in Leopard?
- What types of fonts can I use with Leopard?
- Which fonts can I remove from my system safely?
- How can I best organize the fonts stored on my Mac?
- How can I figure out what characters are available in a Unicode font?
- What is the logic and organization for Adobe's various CS products?
- How are fonts from Microsoft Office 2004 and 2008 stored?
- How should I handle fonts from Apple's iLife and iWork suites?
- How can I minimize font trouble when sharing documents across platforms?
- What aspects of using fonts have changed between Mac OS X 10.5 and 10.5.5?

**L** [Download](http://zonebook.me/go/read.php?id=B00530SEIW) [Take Control of Fonts in Leopard ...pdf](http://zonebook.me/go/read.php?id=B00530SEIW)

**[Read Online](http://zonebook.me/go/read.php?id=B00530SEIW)** [Take Control of Fonts in Leopard ...pdf](http://zonebook.me/go/read.php?id=B00530SEIW)

#### **From reader reviews:**

#### **David Busby:**

Book is actually written, printed, or descriptive for everything. You can recognize everything you want by a guide. Book has a different type. As we know that book is important issue to bring us around the world. Alongside that you can your reading skill was fluently. A e-book Take Control of Fonts in Leopard will make you to be smarter. You can feel a lot more confidence if you can know about almost everything. But some of you think that open or reading a new book make you bored. It's not make you fun. Why they might be thought like that? Have you trying to find best book or suited book with you?

#### **Alfred Stevens:**

Reading a book can be one of a lot of task that everyone in the world really likes. Do you like reading book thus. There are a lot of reasons why people like it. First reading a guide will give you a lot of new info. When you read a publication you will get new information since book is one of various ways to share the information or even their idea. Second, examining a book will make anyone more imaginative. When you reading through a book especially fiction book the author will bring one to imagine the story how the figures do it anything. Third, you are able to share your knowledge to other individuals. When you read this Take Control of Fonts in Leopard, you can tells your family, friends as well as soon about yours e-book. Your knowledge can inspire the others, make them reading a reserve.

#### **Ollie Waymire:**

The actual book Take Control of Fonts in Leopard has a lot of knowledge on it. So when you read this book you can get a lot of advantage. The book was authored by the very famous author. Tom makes some research before write this book. This particular book very easy to read you can get the point easily after reading this book.

#### **Debra Capone:**

This Take Control of Fonts in Leopard is new way for you who has fascination to look for some information mainly because it relief your hunger of knowledge. Getting deeper you upon it getting knowledge more you know or you who still having small amount of digest in reading this Take Control of Fonts in Leopard can be the light food for you personally because the information inside this book is easy to get by simply anyone. These books produce itself in the form that is reachable by anyone, that's why I mean in the e-book application form. People who think that in book form make them feel sleepy even dizzy this reserve is the answer. So there is no in reading a publication especially this one. You can find what you are looking for. It should be here for you actually. So , don't miss it! Just read this e-book type for your better life as well as knowledge.

**Download and Read Online Take Control of Fonts in Leopard Sharon Zardetto #ESABHG6CL24**

## **Read Take Control of Fonts in Leopard by Sharon Zardetto for online ebook**

Take Control of Fonts in Leopard by Sharon Zardetto Free PDF d0wnl0ad, audio books, books to read, good books to read, cheap books, good books, online books, books online, book reviews epub, read books online, books to read online, online library, greatbooks to read, PDF best books to read, top books to read Take Control of Fonts in Leopard by Sharon Zardetto books to read online.

### **Online Take Control of Fonts in Leopard by Sharon Zardetto ebook PDF download**

### **Take Control of Fonts in Leopard by Sharon Zardetto Doc**

**Take Control of Fonts in Leopard by Sharon Zardetto Mobipocket**

**Take Control of Fonts in Leopard by Sharon Zardetto EPub**